## **Sprint 16 1901-01**

## **Overview**

Duration: 7 - 18 Jan (10 days)

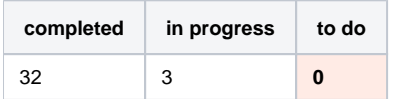

(vs record 49 completed sprint 12/14)

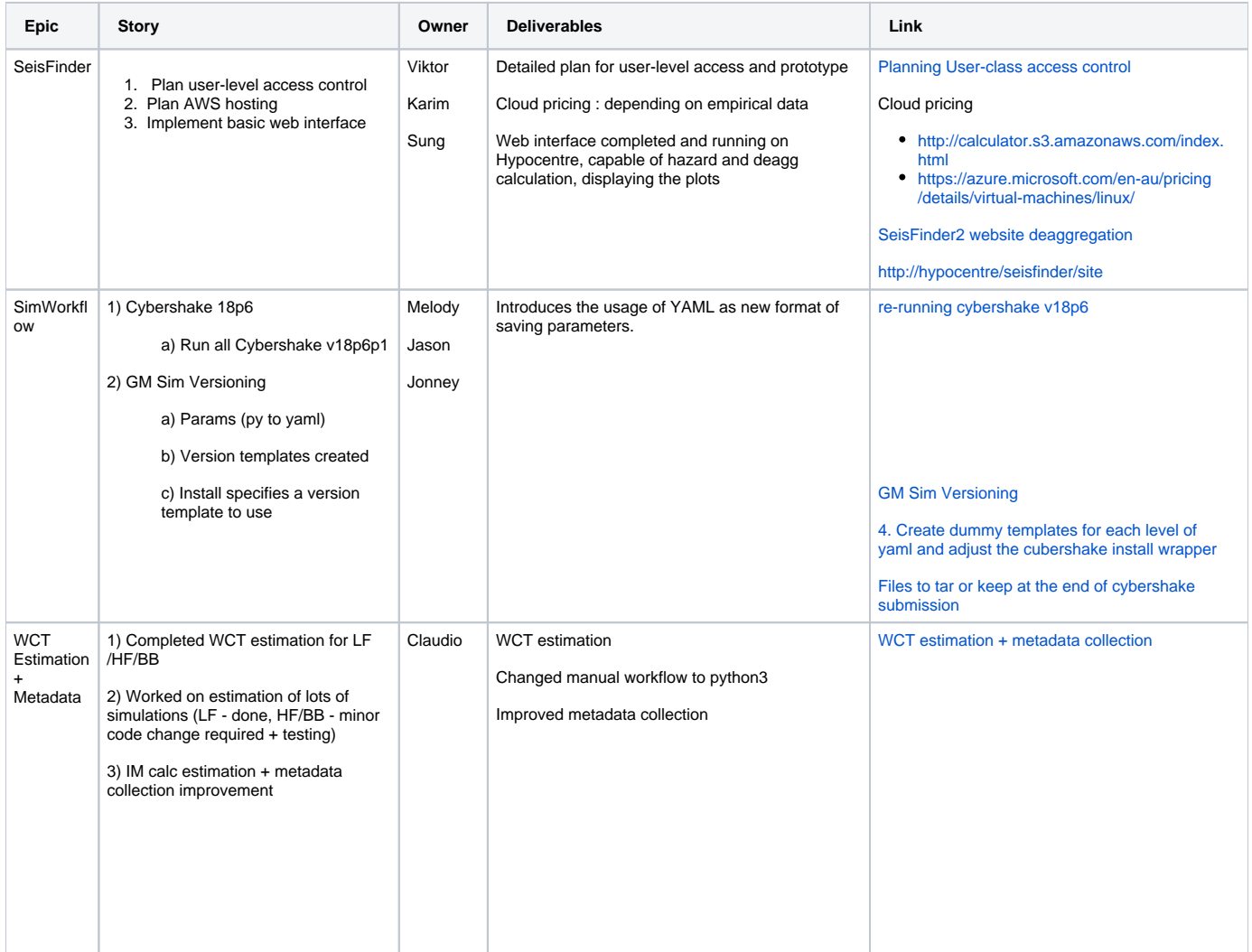

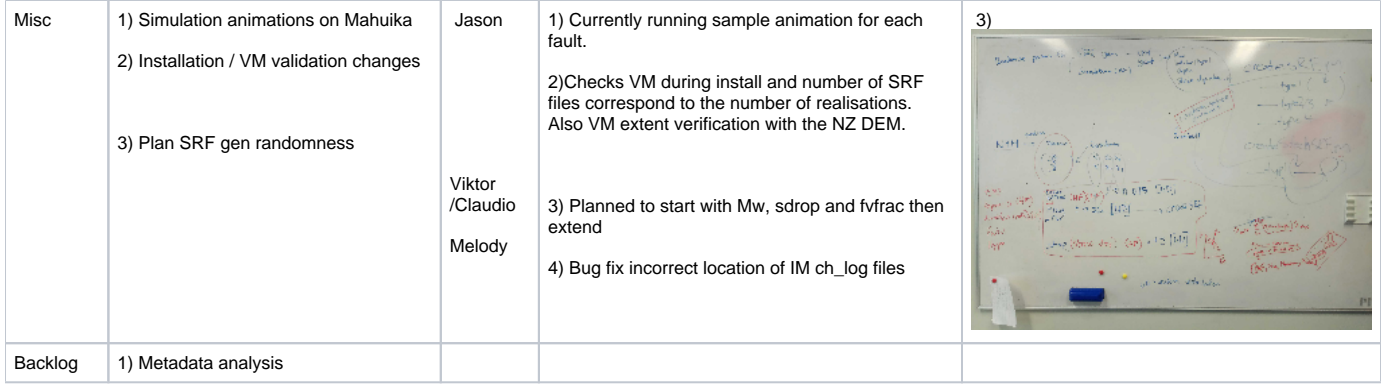